# **C Programming Language Review and Dissection I**

Lecture 3

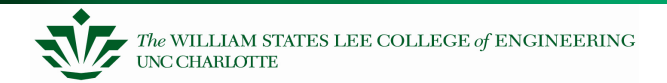

Embedded Systems

### **Today**

High-level review of C concepts

coupled with . . .

In-depth examination of how they are implemented in assembly language

Reading Assignment

- –MCPM Chapter 1 and Chapter 2 (Section 2.1) Memory Mapping
- –– Review P&P Chapters 14, 15, 16

## **C: A High-Level Language**

#### Gives symbolic names to values

–don't need to know which register or memory location

#### Provides abstraction of underlying hardware

- –operations do not depend on instruction set
- –example: can write " $a = b * c$ ", even if CPU doesn't have a multiply instruction

#### Provides expressiveness

- –use meaningful symbols that convey meaning
- –simple expressions for common control patterns (if-then-else)

#### Enhances code readability

#### Safeguards against bugs

–can enforce rules or conditions at compile-time or run-time

## **A C Code "Project"**

- You will use an "Integrated Development Environment" (IDE) to develop, compile, load, and debug your code.
- Your entire code package is called a *project*. Often you create several files to spilt the functionality:
	- –Several C files
	- –Several include (.h) files
	- –Maybe some assembly language (.a30) files
	- –Maybe some assembly language include (.inc) files
- A lab, like "Lab7", will be your project. You may havethree .c, three .h, one .a30, and one .inc files.
- $\bullet$ More will be discussed in a later set of notes.

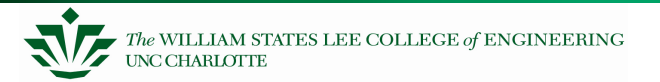

## **Compiling a C Program**

 Entire mechanism is usually called the "compiler"

#### Preprocessor

- macro substitution
- conditional compilation
- "source-level" transformations
	- output is still C

#### **Compiler**

- generates object file
	- machine instructions

#### Linker

– combine object files (including libraries)into executable image

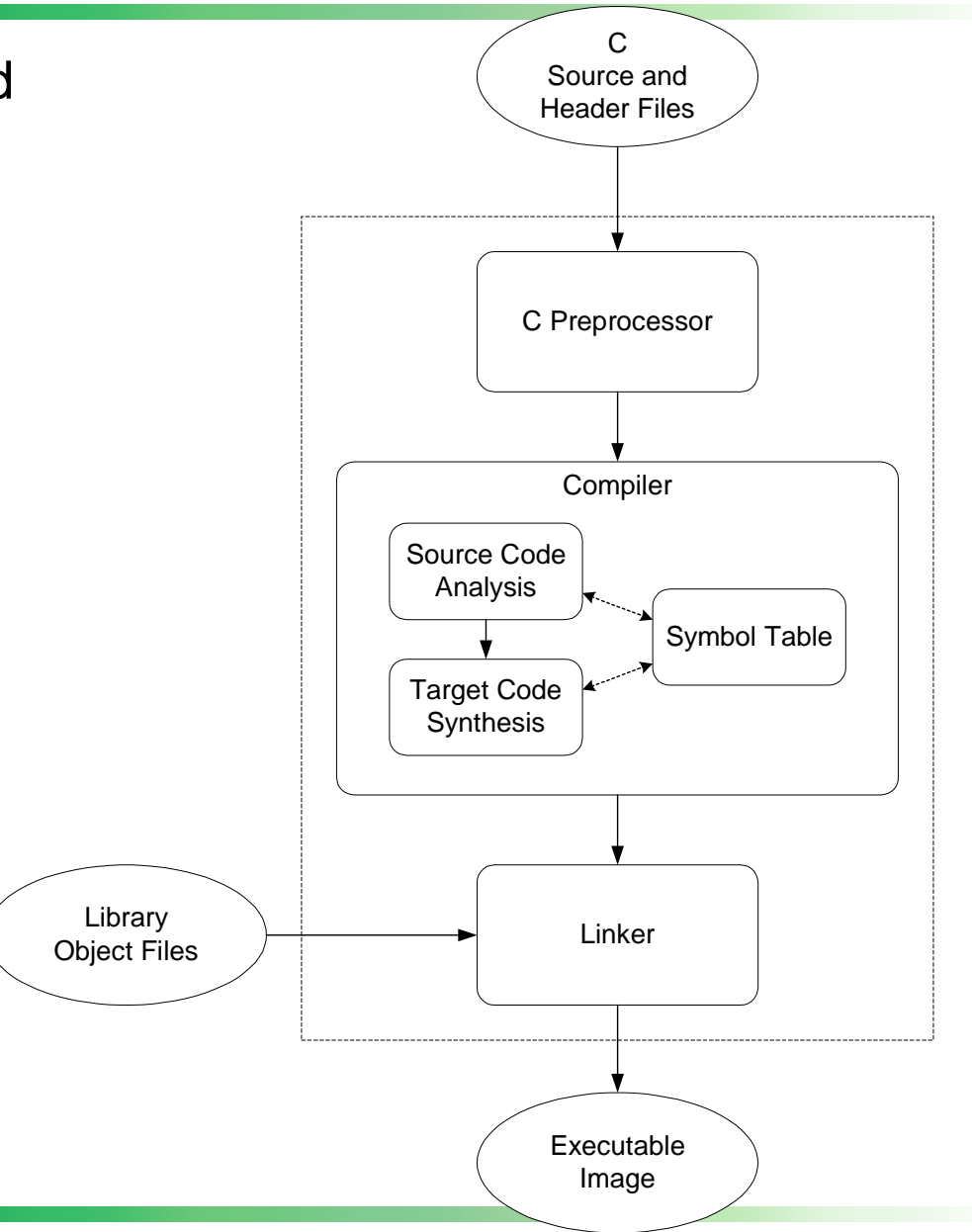

## **Compiler**

#### Source Code Analysis

- –"front end"
- – parses programs to identify its pieces
	- variables, expressions, statements, functions, etc.
- –depends on language (not on target machine)

#### Code Generation

- –"back end"
- –generates machine code from analyzed source
- –may optimize machine code to make it run more efficiently
- –very dependent on target machine

### Symbol Table

- –map between symbolic names and items
- –like assembler, but more kinds of information

## **Useful Tip**

Configure Project Editor to tell compiler to generate assembly code for examination with debug information

– Option Browser -> select **CFLAGS**, select **Mod…**, select Category **et cetera** -> check **–dsource**

Also, do not use spaces in file names or directories.

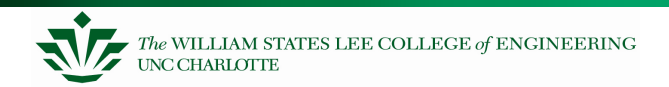

### **Remember the Memory Map for Our MCU**

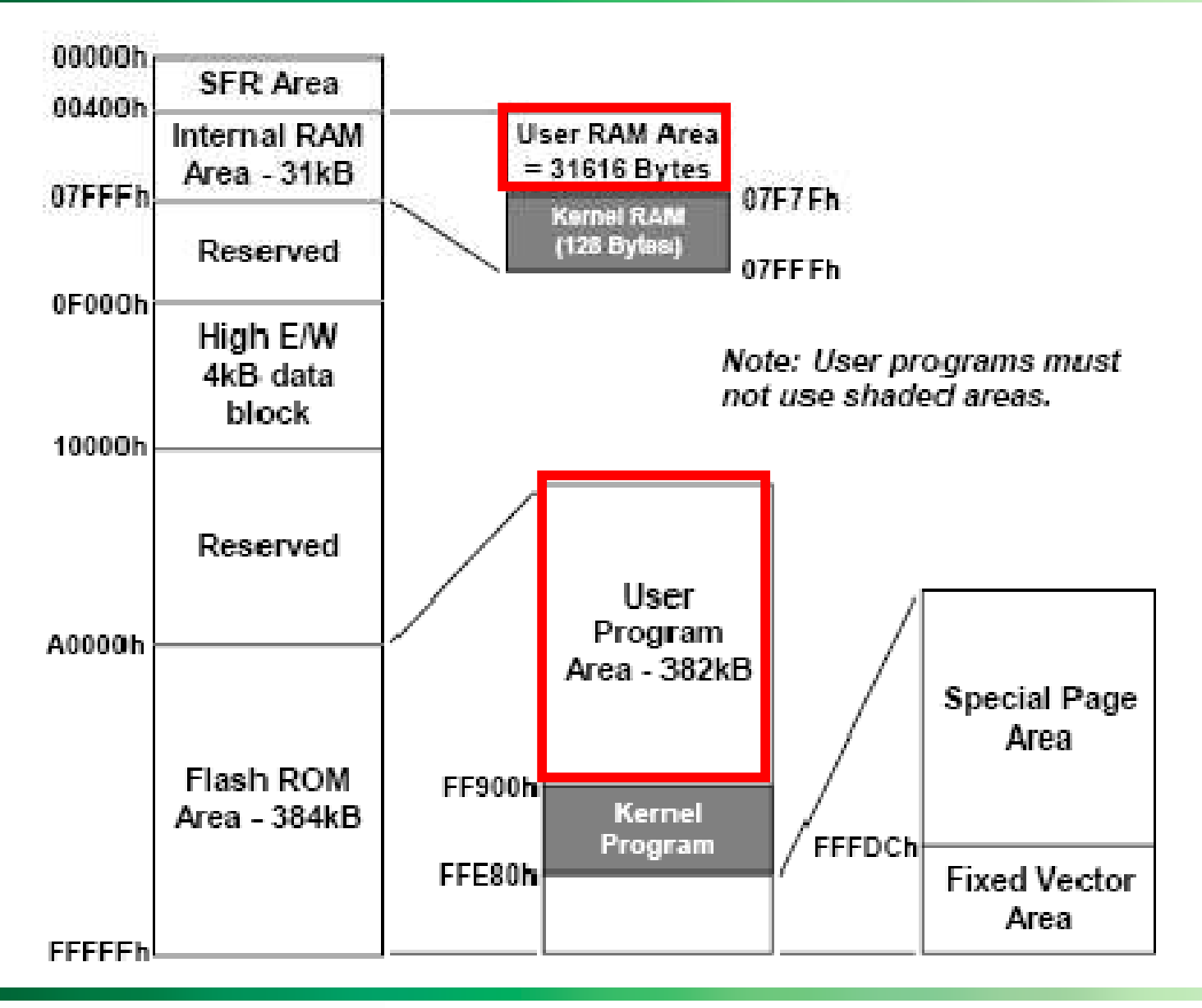

## **Classifying Data**

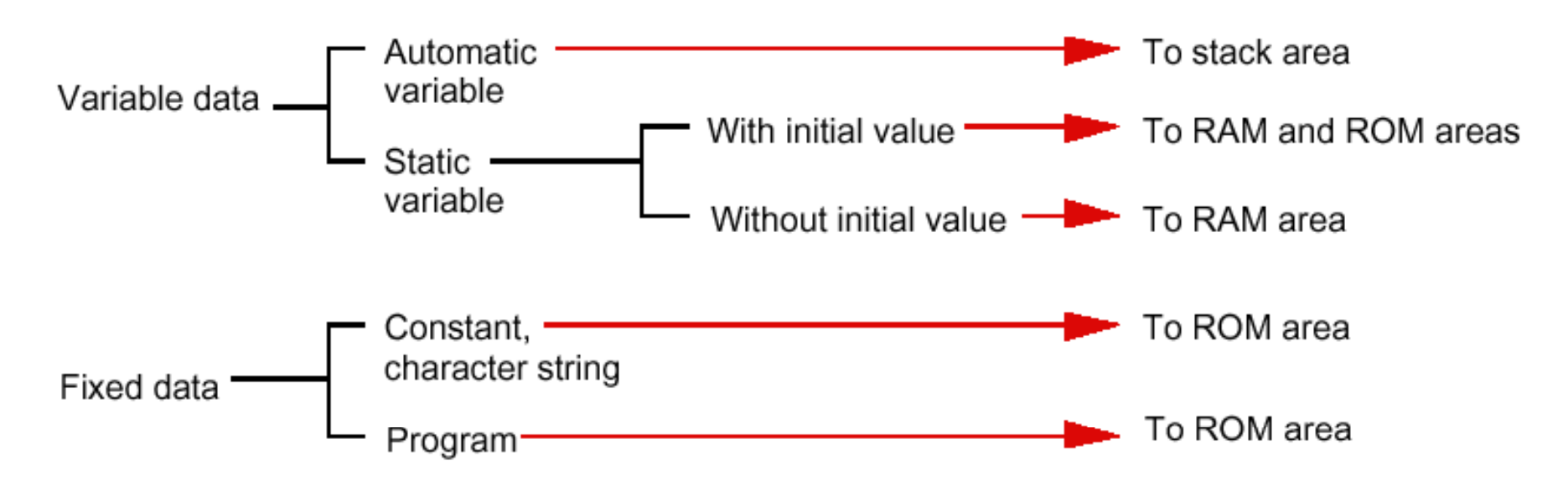

Figure 2.1.1 Types of data and code generated by NC30 and their mapped areas

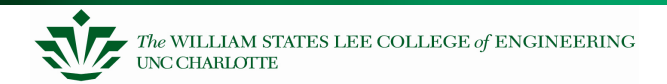

#### Table 2.1.1 Sections types Managed by NC30

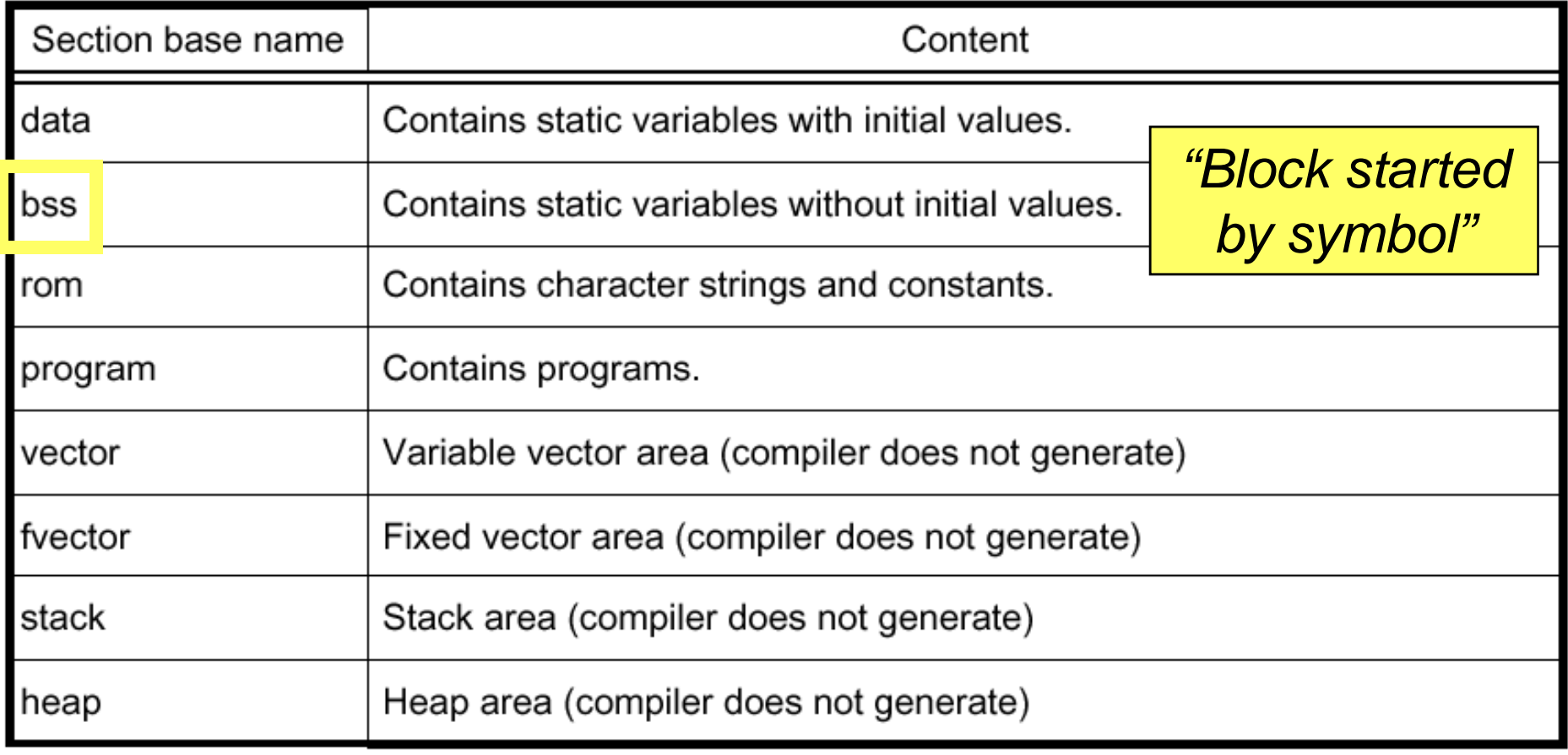

### **Example of Sections**

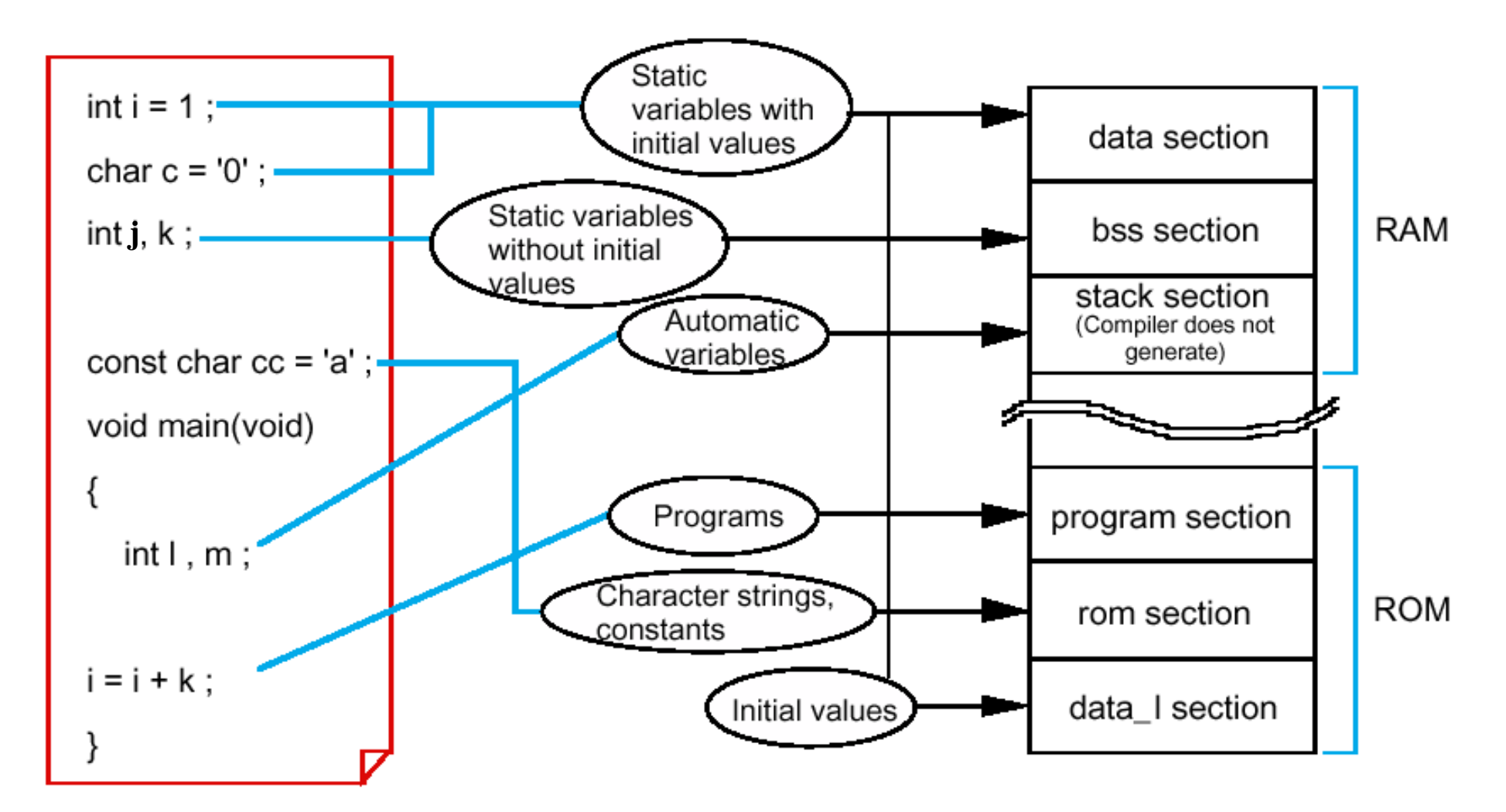

Figure 2.1.3 Mapping data into sections by type

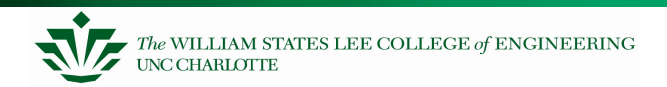

## **Section Sizes and Locations**

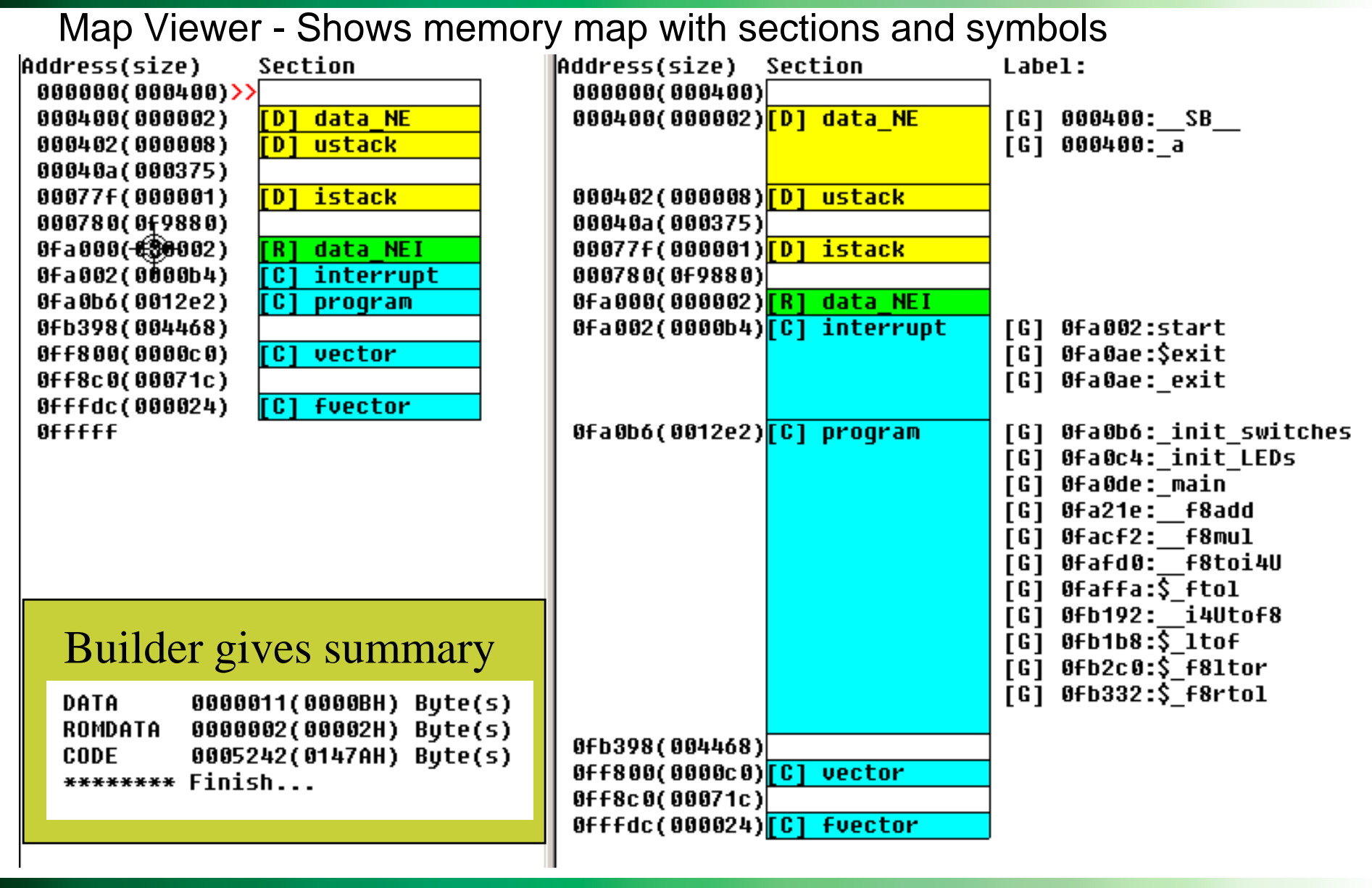

## **Allocating Space for Variables**

#### Static data section

- All static variables stored here(including global variables)
- There is a fixed (absolute) address

#### Run-time stack

- Used for automatic variables
- SP and FB point to *storage area* (frame, activation record) at top of stack
- New storage area for each block(goes away when block exited)

#### Examples

- Global: **sub.w \_inGlobal,R1**
- 
- Local: **mov.w**
- **-2[FB],R0**
- Offset = distance from beginning of storage area

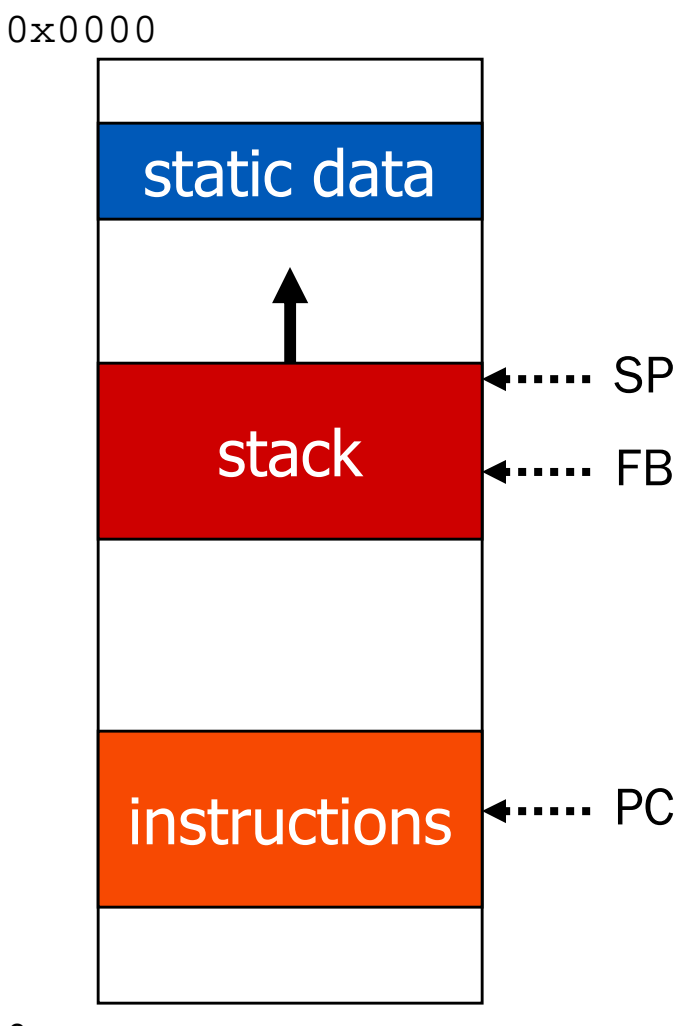

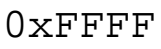

## **Activation Record / Stack Frame**

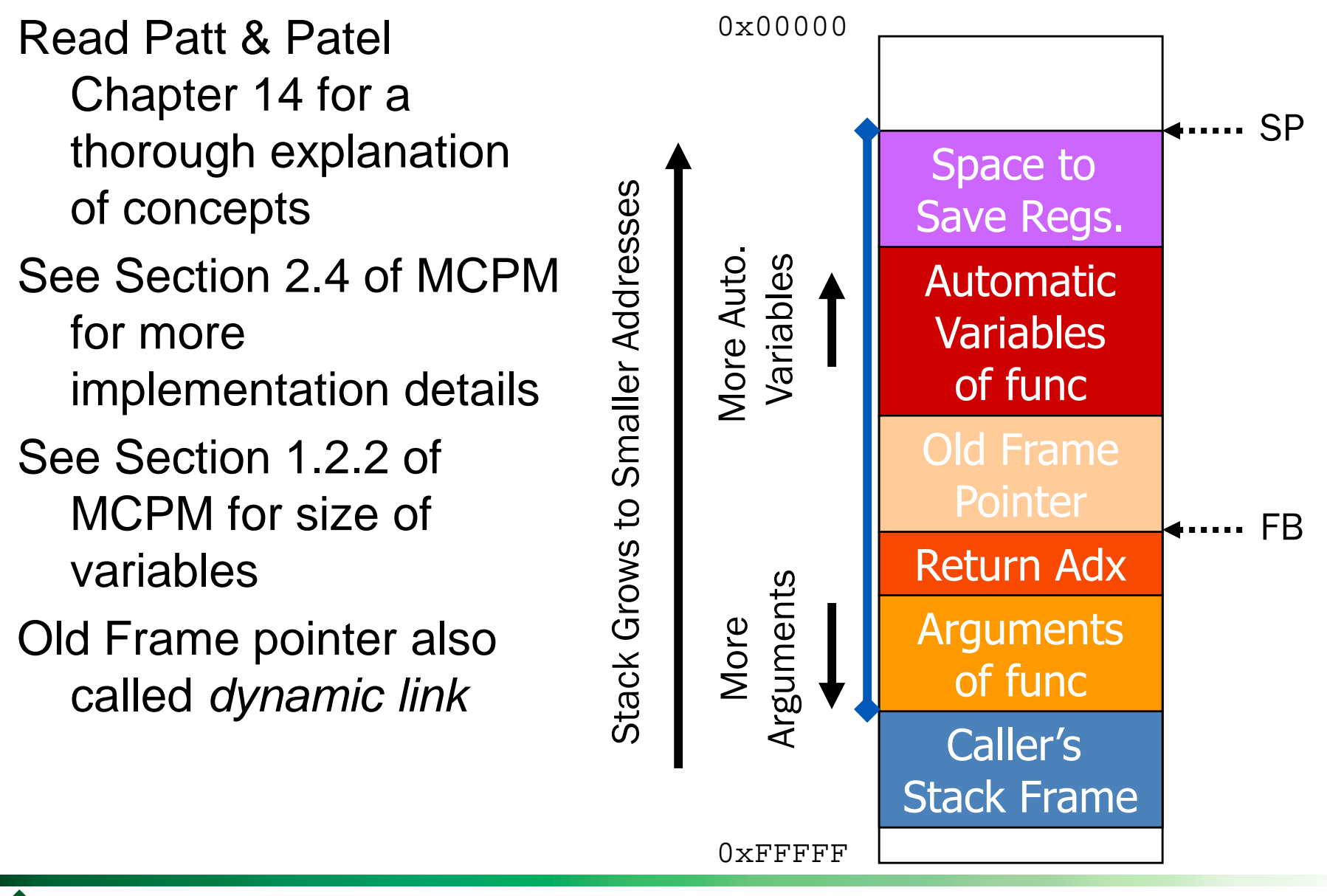

The WILLIAM STATES LEE COLLEGE of ENGINEERING

### **Storage of Local and Global Variables**

```
int inGlobal;
void chapter12() {int inLocal;
int outLocalA;int outLocalB;/* initialize */inLocal = 5;
inGlobal = 3;/* perform calculations */
outLocalA = inLocal++ & ~inGlobal;
outLocalB = (inLocal + inGlobal) - (inLocal -
  inGlobal);
```
**}**

## **Initialization**

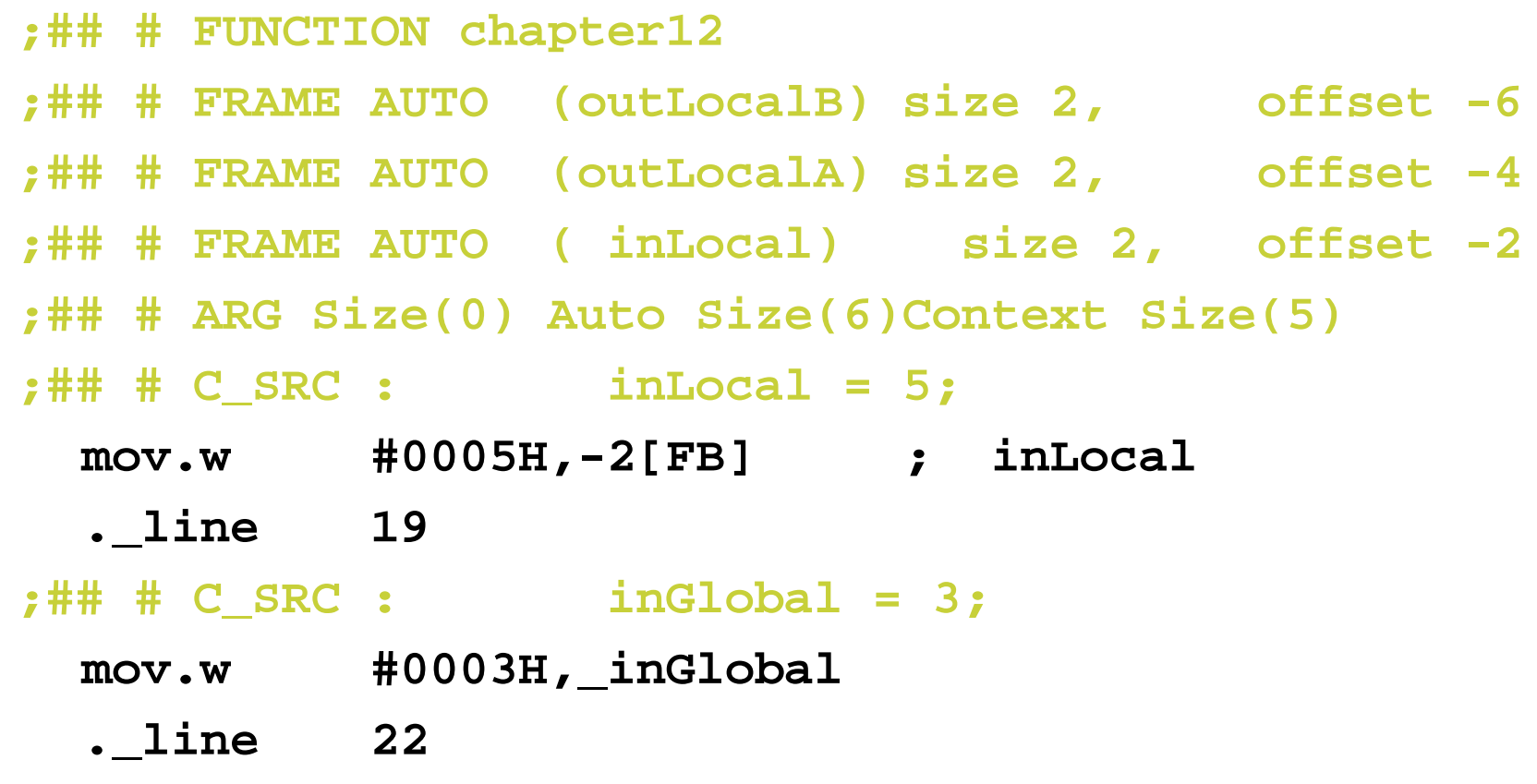

### **Assignment**

**;## # C\_SRC: outLocalA = inLocal++ & ~inGlobal; mov.w \_inGlobal,R0**

- **not.w R0**
- **mov.w -2[FB],-4[FB] ; inLocal outLocalA**
- **and.w R0,-4[FB] ; outLocalA**
- **add.w #0001H,-2[FB] ; inLocal**

```
;## # C_SRC: outLocalB = (inLocal + inGlobal) -
```
- **(inLocal - inGlobal);**
- **mov.w**mov.w -2[FB],R0 ; inLocal<br>add.w inGlobal.R0
- **add.w \_inGlobal,R0**
- **mov.w -2[FB],R1 ; inLocal**
- **sub.w \_inGlobal,R1**
- **sub.w R1,R0**
- **mov.w R0,-6[FB] ; outLocalB**

#### **Control Structures**

 $if - else$  while loopfor loop

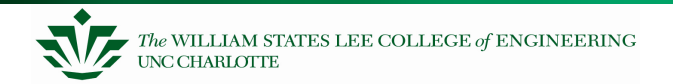

#### **If-else**

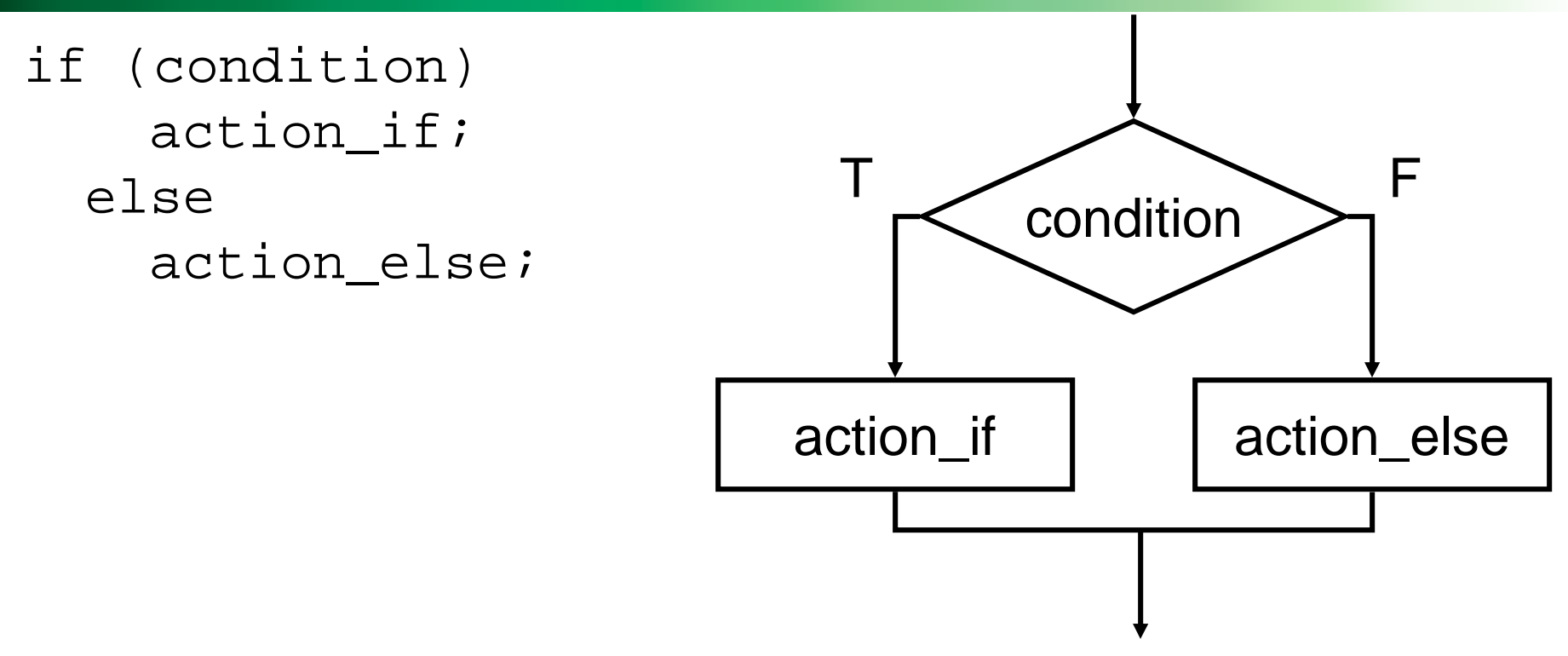

Else allows choice between two mutually exclusive actions without re-testing condition.

#### **Generating Code for If-Else**

**if (x){ y++; z--;}else {y--; z++;}**

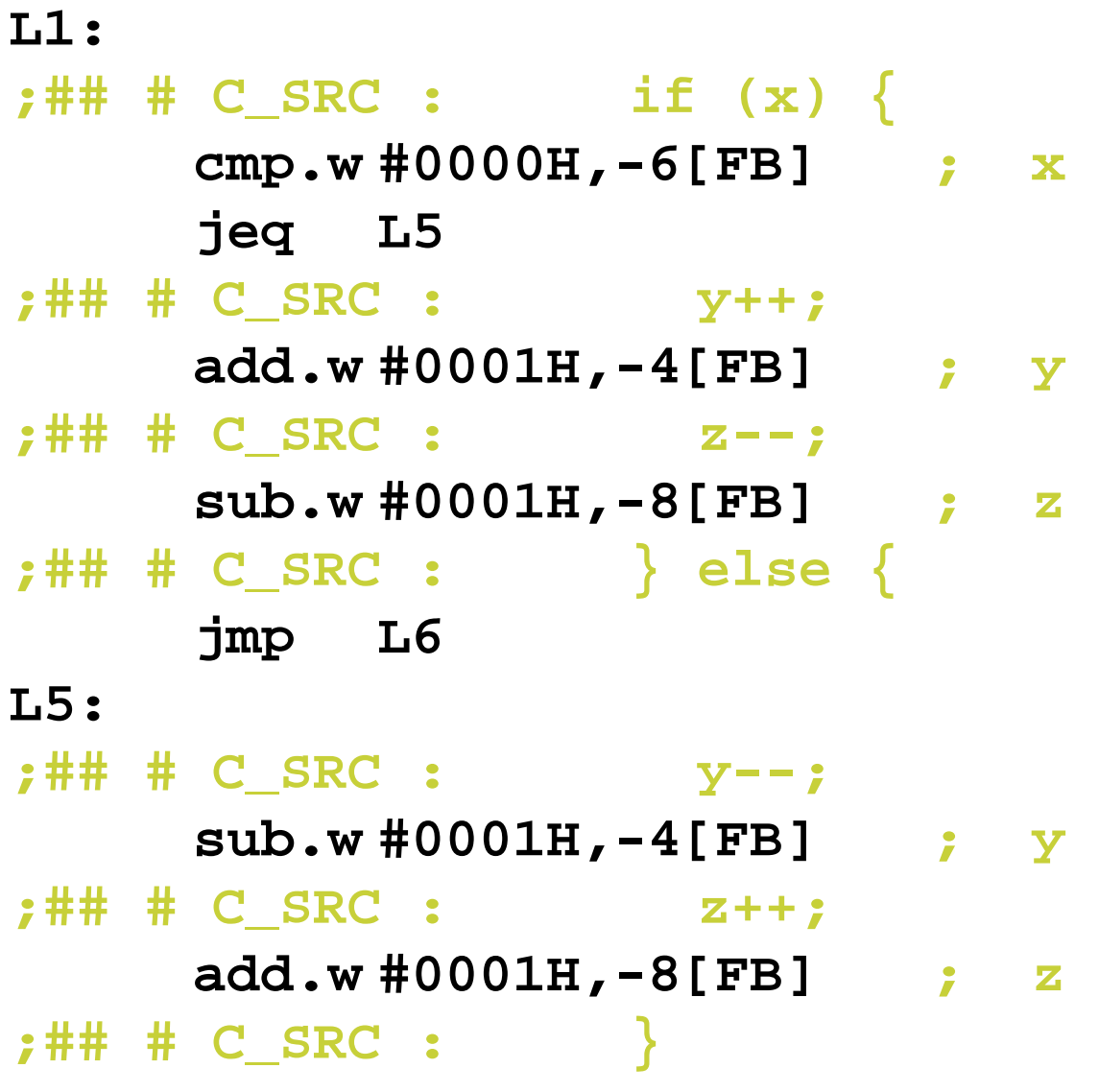

## **Switch**

```
switch (expression) {case const1:
action1; break;case const2:action2; break;
 default:
action3;}
```
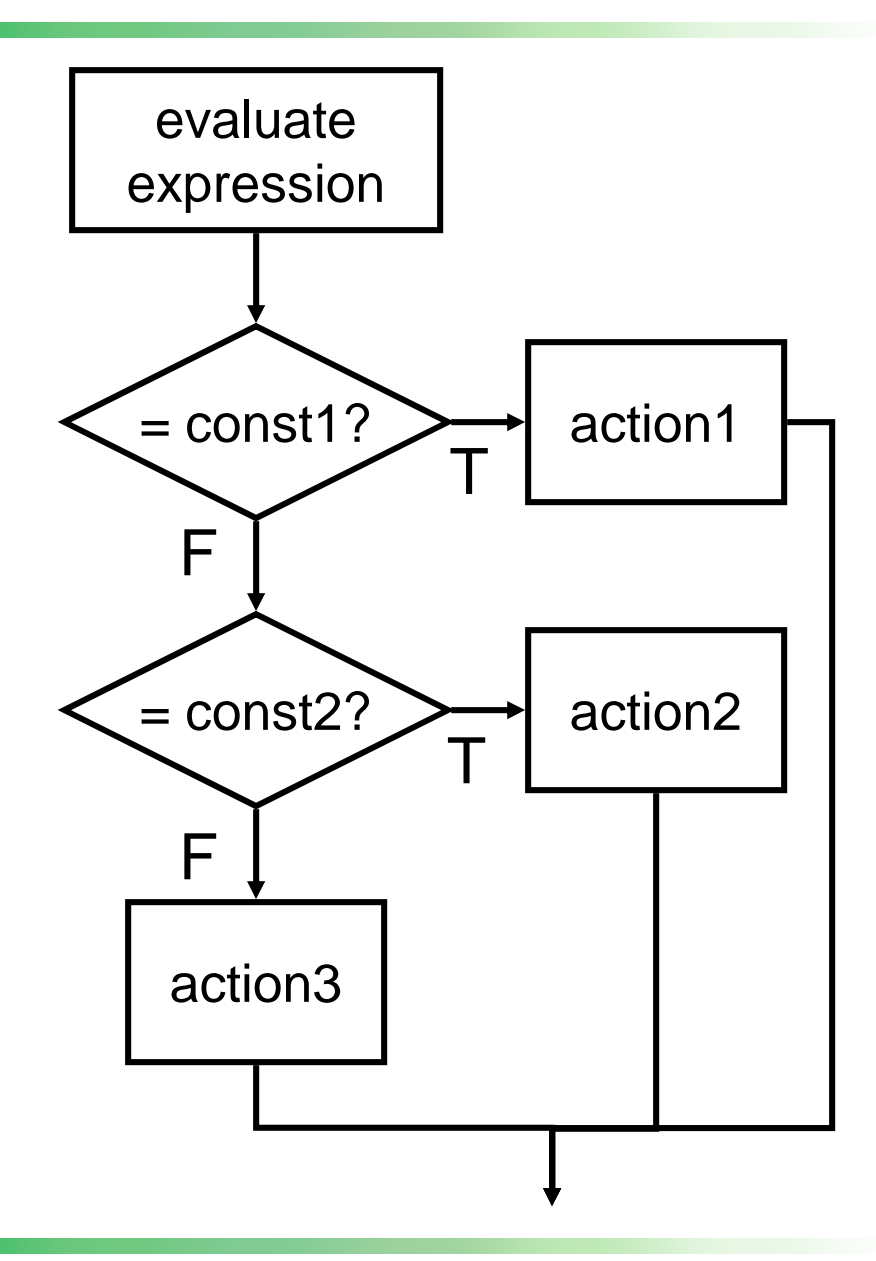

Alternative to long if-else chain.If break is not used, thencase "falls through" to the next.

## **Generating Code for Switch**

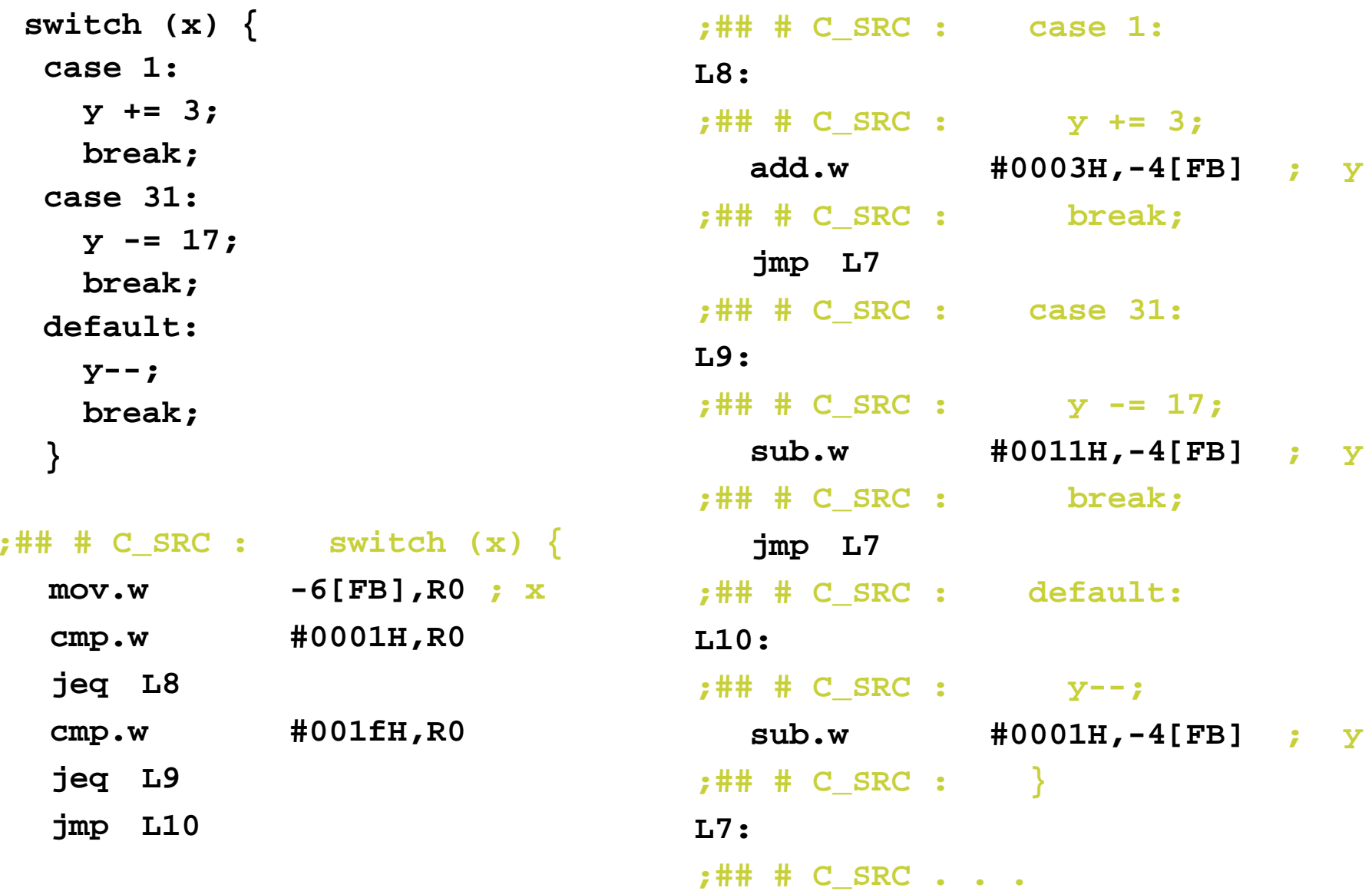

#### **While**

while (test)loop\_body;

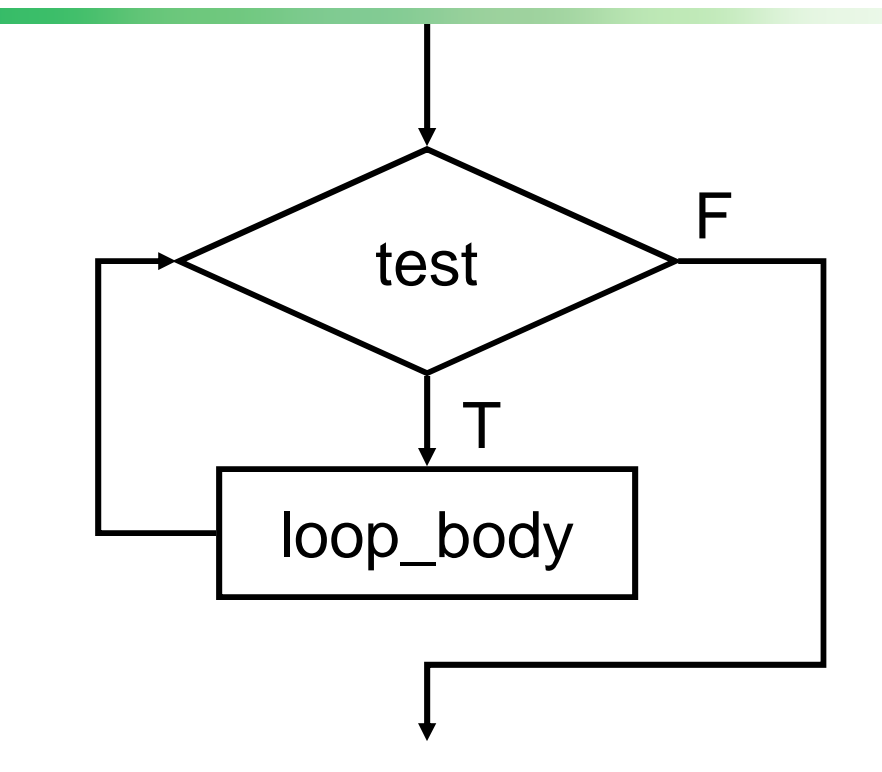

#### Executes loop body as long as test evaluates to TRUE (non-zero).

Note: Test is evaluated **before** executing loop body.

The WILLIAM STATES LEE COLLEGE of ENGINEERING **CHARLOTTE** 

Embedded Systems

```
x = 0;while (x<10) {x = x + 1;}; # # # C_SRC : x = 0;mov.w #0000H, -6[FB] x
             ;## # C_SRC : while (x < 10) {
             L11:cmp.w #000aH,-6[FB] ; x 
                  jge L12
             ;## # C_SRC : x = x + 1;
                  add.w #0001H,-6[FB] ; x
             ;## # C_SRC : }
                  jmp L11
             L12: …
```
**For**

for (init; end-test; re-init) statement

Executes loop body as long as test evaluates to TRUE (non-zero).Initialization and re-initialization code included in loop statement.

inittestFTloop\_bodyre-init

Note: Test is evaluated **before** executing loop body.

```
for (i = 0; i < 10; i++)x += i;;## # C_SRC : for (i = 0; i < 10; i++) {mov.w #0000H,-8[FB] ; i 
      L16:cmp.w #000aH,-8[FB] ; i 
          jge L18
      ;## # C_SRC : x += i;
add.w -8[FB],-6[FB] ; i x 
           add.w #0001H,-8[FB] ; i 
          jmp L16
      L18:
;## # C_SRC : }
```
### **ASCII Table**

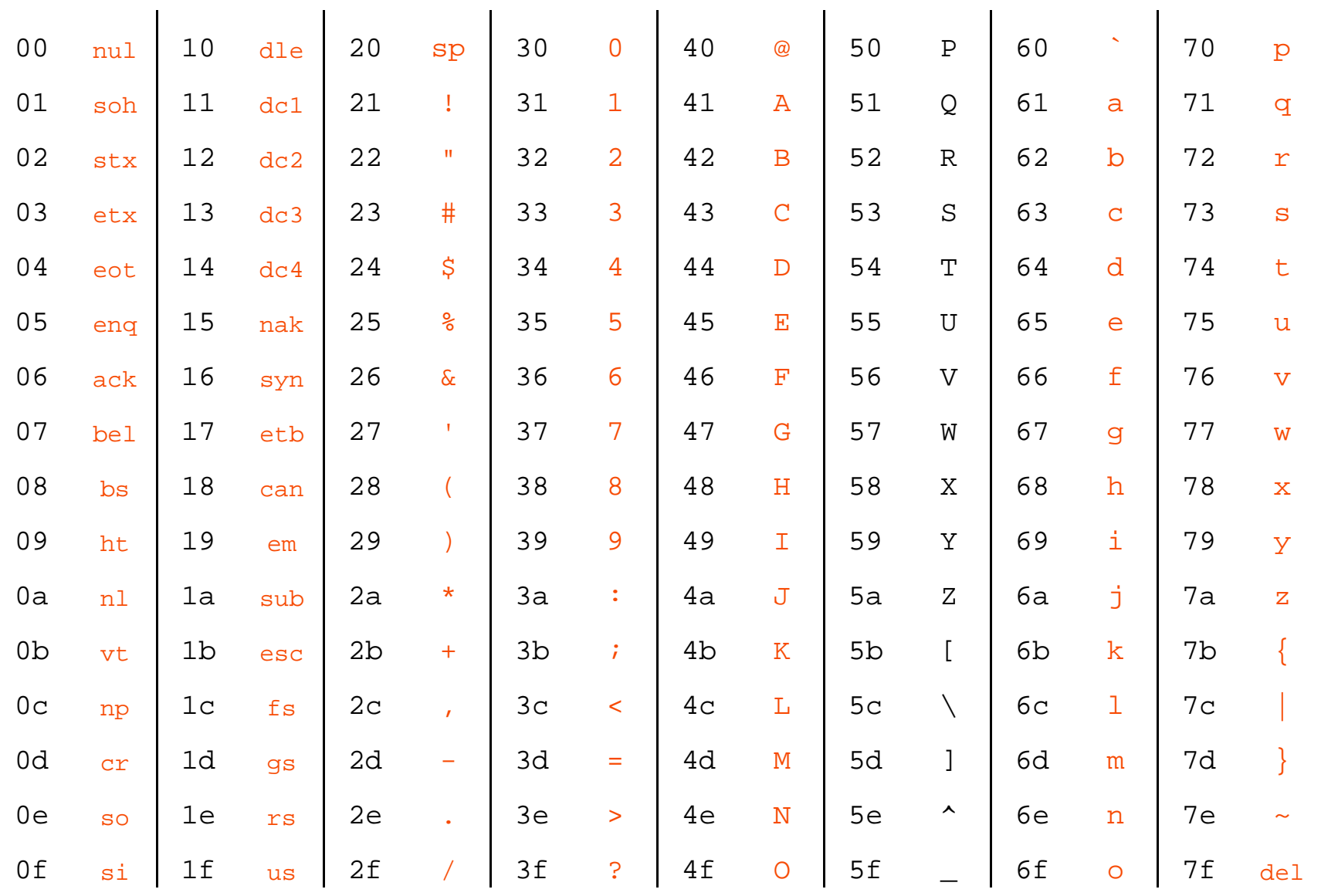

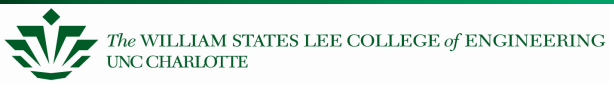

## **Masking**

One of the most common uses of logical operations is "masking." Masking is where you want to examine only a few bits at a time, or modify certain bits.

For example, if I want to know if a certain number is odd or even, I can use an "and" operator.

0101 0101 0101 0101 AND 0000 0000 0000 00010000 0000 0000 0001

Or, lets say you want to look at bits 7 to 2:

0101 0101 0101 0101

 AND 0000 0000 1111 11000000 0000 0101 0100

#### **Example - upper/lower case ASCII**

Masking also lets you convert between ASCII upper and lower case letters:

- – $"A" = 0x41 (0100 0001)$
- – $"a" = 0x61 (0110 0001)$

To convert from capitals to lower case:

- –Add 32 (0x20)
- –OR with 0x20

To convert from lower case to capitals

- –Subtract 32 (0x20)
- –AND 0xDF

The logical operations are the only way to ensure the conversion will always work